## **Audacious - Bug #34**

# **[gtkui] Switching playlist tabs with CTRL-PageUp/Down only works for empty playlists**

January 05, 2012 23:33 - Jacopo Lorenzetti

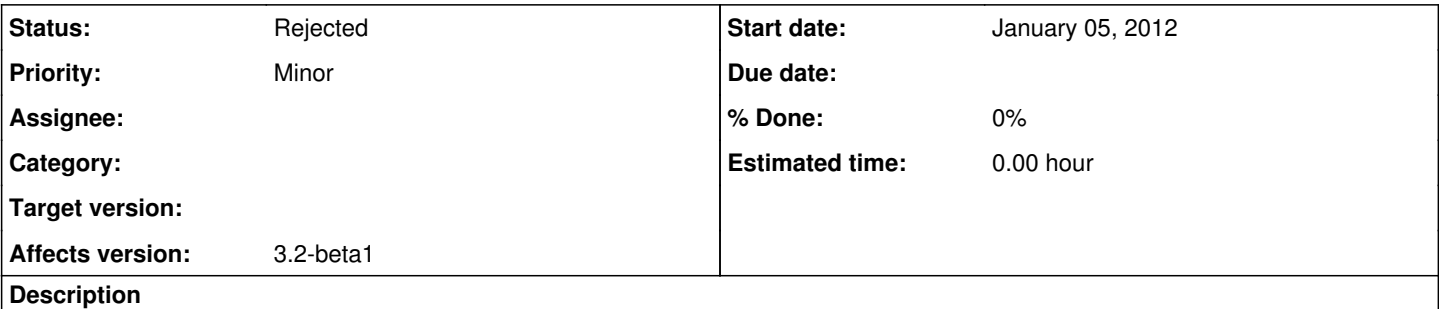

Switching the playlist tabs by pressing CTRL-PageUp and CTRL-Down only works for empty playlists. As soon as a non-empty playlist is reached, the focus passes to the playlist entries and the CTRL-PageUp/Down combinations stop having the expected effect.

### **History**

#### **#1 - January 06, 2012 02:33 - John Lindgren**

*- Status changed from New to Rejected*

See my comments on  $\frac{\#33}{4}$  $\frac{\#33}{4}$  $\frac{\#33}{4}$ .

### **#2 - January 06, 2012 03:25 - Jacopo Lorenzetti**

I'm not sure if I understood which should be the correct behaviour of the Control-PageUp and Control-PageDown key combinations in the GTK playlist.

I have different playlists open, some still empty and one with entries in it. If I press Control-PageDown from an empty playlist I am able to switch to the next empty playlist. If I press Control-PageUp I am able to go back to the previous playlist.

If, pressing Control-PageDown, I reach the playlist with some entries in it, then I won't be able anymore to go back to the previous playlist by pressing Control-PageUp.

Is this the correct behaviour?

#### **#3 - January 06, 2012 06:46 - John Lindgren**

Don't use CONTROL-PAGE UP and CONTROL-PAGE DOWN for switching playlists, use CONTROL-TAB and SHIFT-CONTROL-TAB. I'm not sure why it behaves differently with an empty playlist; GTK+ acts strangely sometimes.